# juristische | fakultät

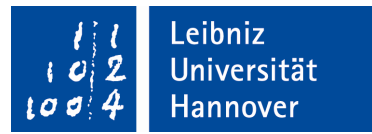

Prüfungsamt und Studiendekanat

Leibniz Universität Hannover Juristische Fakultät Prüfungsamt Königsworther Platz 1 **30167 Hannover** 

Ihr Name

Ihr Vorname

Ihre Immatrikulationsnummer

# **Antrag auf Zulassung zur Notenverbesserung der Schwerpunktbereichsprüfung**

Sehr geehrte Frau Studiendekanin/sehr geehrter Herr Studiendekan,

hiermit beantrage ich die Zulassung zur Verbesserung der Schwerpunktbereichsprüfung nach § 18 Abs. 3 der Ordnung über die Durchführung der Schwerpunktbereichsprüfung an der Juristischen Fakultät der Leibniz Universität Hannover. Das Schwerpunktbereichsstudium beginnt zum SoSe/WiSe \_\_\_\_\_\_\_ (nichtzutreffendes bitte streichen).

#### **Anlagen**

Kopie einer aktuellen Immatrikulationsbescheinigung Diesem Antrag füge ich bei:

*Hinweis: Die Nachweise sind in beglaubigter Kopie einzureichen oder in Kopien zu denen Sie die Originale vorlegen.*

Besucheradresse: Königsworther Platz 1 30167 Hannover www.jura.uni-hannover.de

Zentrale: Tel. +49 511 762 0 Fax +49 511 762 3456 www.uni-hannover.de

# juristische | fakultät

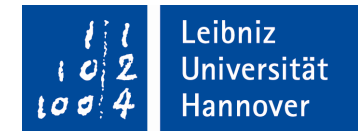

## **Erstwahl des Schwerpunktbereichs**

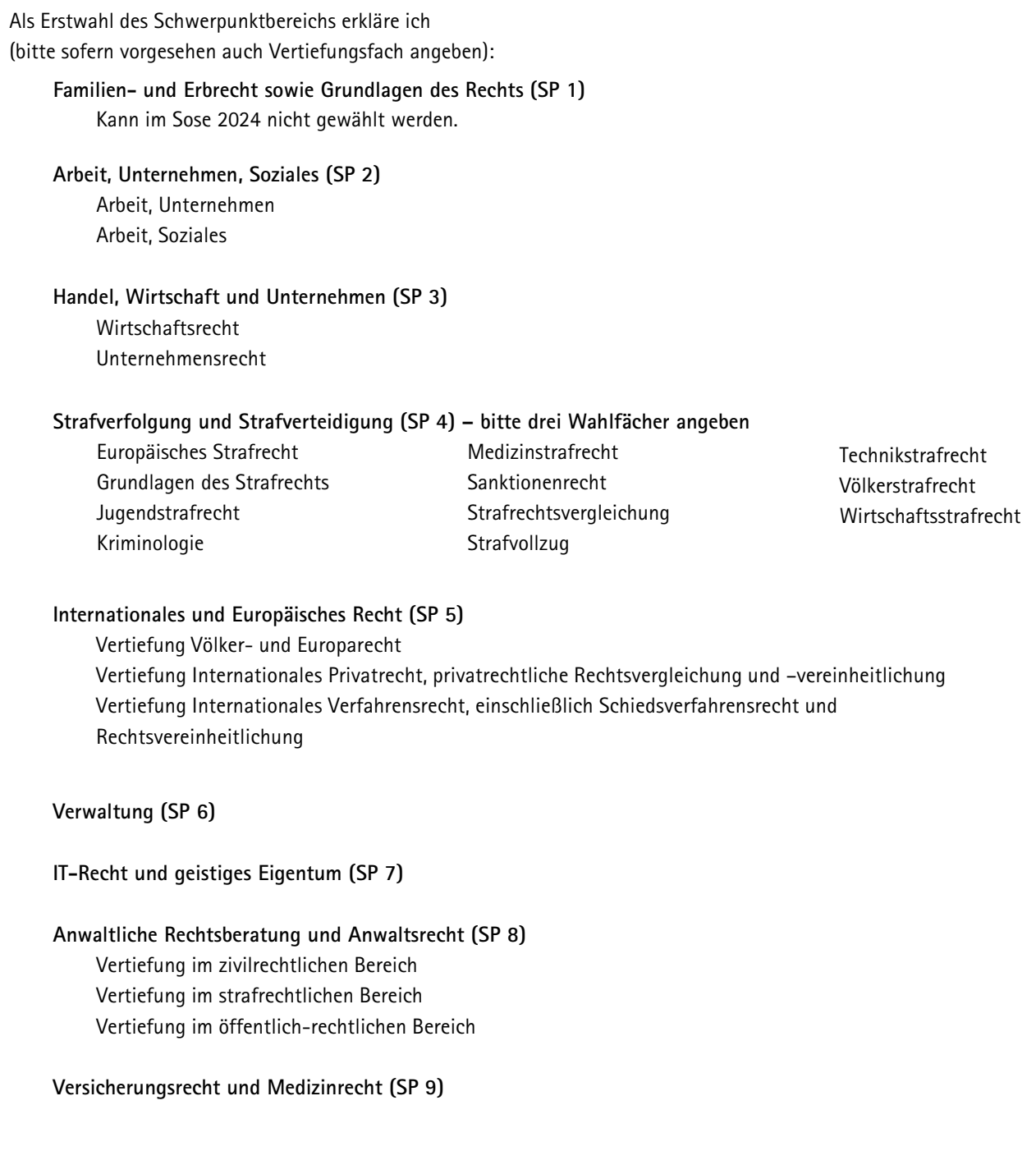

Das Fach des Schwerpunktes zur Anfertigung der Studienarbeit (Gegenstand der Prüfung gemäß § 23 Abs. 2 bis 10 SPPrO) soll sein:

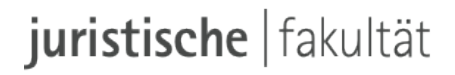

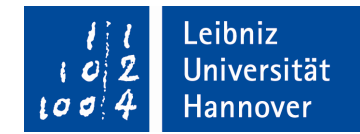

## **Zweitwahl des Schwerpunktbereichs**

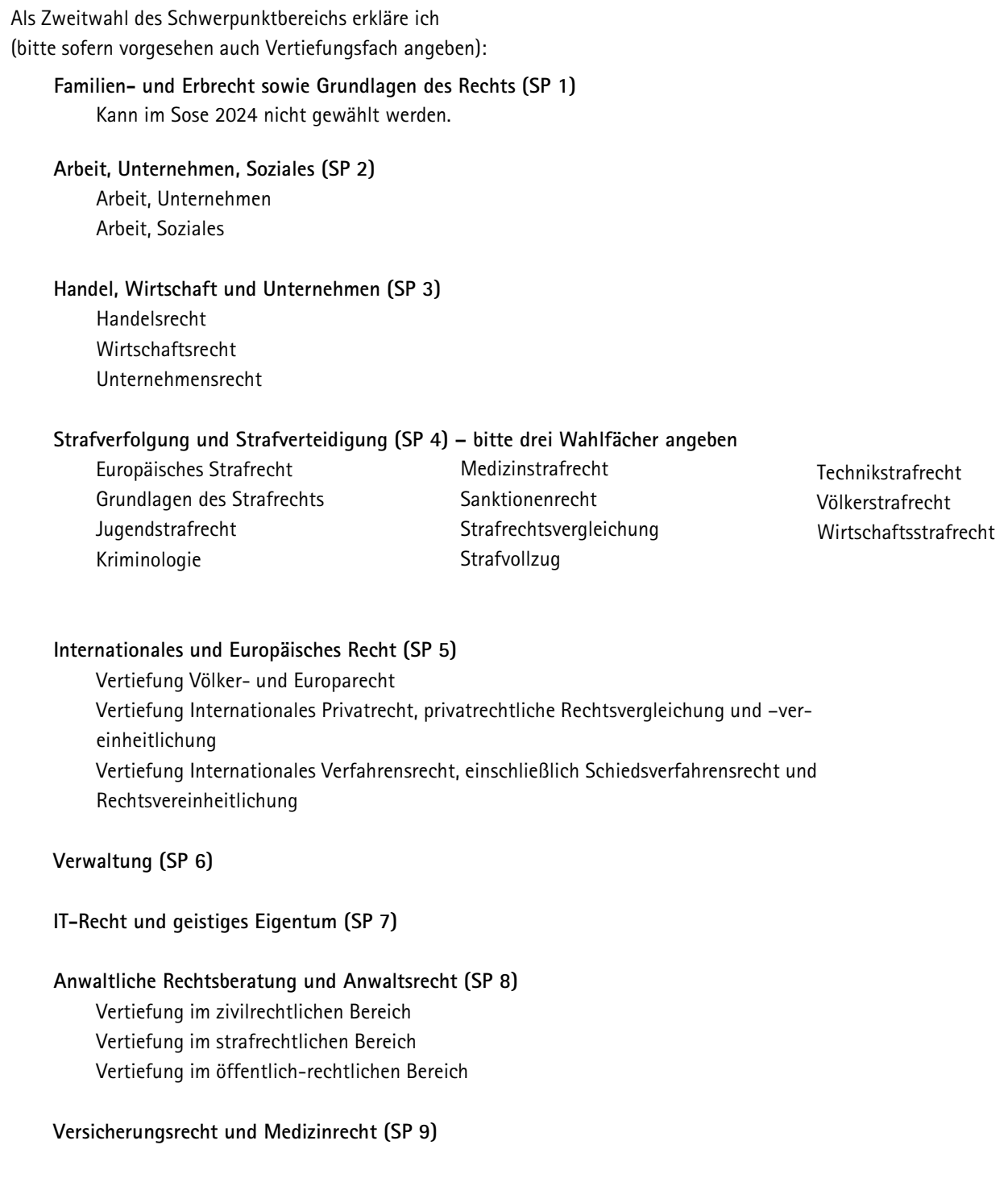

Das Fach des Schwerpunktes zur Anfertigung der Studienarbeit (Gegenstand der Prüfung gemäß § 23 Abs. 2 bis 10 SPPrO) soll sein:

# juristische | fakultät

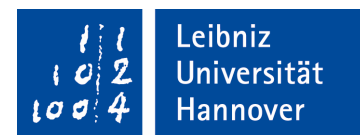

### **Angaben zur Person**

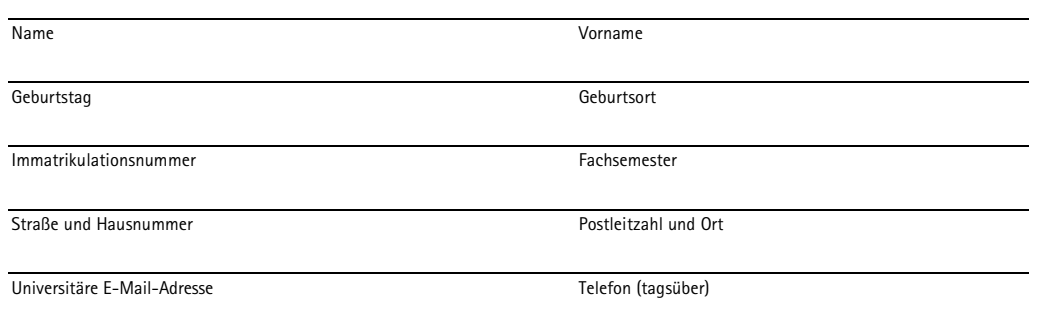

Ich bin/war studentische Hilfskraft am Institut/Lehrstuhl:

Hiermit erkläre ich, weder die universitäre Schwerpunktbereichsprüfung noch die Erste Prüfung oder die Erste Juristische Staatsprüfung endgültig nicht bestanden zu haben.

Ort, Datum Unterschrift

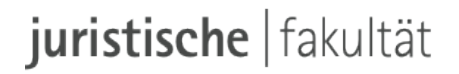

Leibniz Universität Hannover

#### **Erklärung nach § 9 Abs. 5 Satz 1 SPPrO**

Hiermit erkläre ich, die anliegende Studienarbeit mit dem

Leibniz Universität Hannover Juristische Fakultät Studiendekanat Königsworther Platz 1

30167 Hannover

Thema:

Prüfungsamt und Studiendekanat

Ihr Name

Ihr Vorname

Ihre Immatrikulationsnummer

Ihre Kennziffer

gemäß § 9 Abs. 5 Satz 1 SPPrO ohne fremde Hilfe und nur unter Verwendung der angegebenen Hilfsmittel angefertigt zu haben.

Ort, Datum Unterschrift

Einwilligungserklärung zur Plagiatsprüfung

Mit der Übermittlung der oben genannten Studienarbeit auch an externe Dienste zur Plagiatsprüfung durch Plagiatssoftware erkläre ich mich einverstanden.

Ort, Datum Unterschrift

*Hinweis: Bitte der Studienarbeit nur beifügen und nicht einbinden!*

Besucheradresse: Königsworther Platz 1 30167 Hannover www.jura.uni-hannover.de

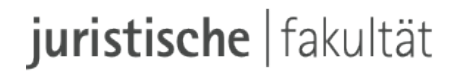

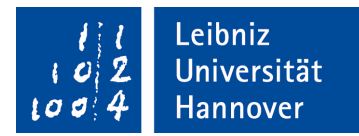

### **Meldung der im Schwerpunktstudium belegten Lehrveranstaltungen**

Sehr geehrte Frau Studiendekanin/sehr geehrter Herr Studiendekan,

folgende Lehrveranstaltungen im Umfang von mindestens 16 SWS habe ich gemäß § 2 Abs. 2 SPPrO belegt:

Lehrveranstaltung SWS

Mit freundlichen Grüßen

Ort, Datum Unterschrift